#### Funktionstypen und Funktionszeiger

⟨Fun'typ⟩ → ⟨Rückgabetyp⟩ "(" ⟨Param'liste⟩ ")"

- ▶ Zeiger von Funktionstypen möglich
- ▶ Auto. Umwandlung Funktionsname  $\rightarrow$  Zeiger auf Funktion
- ▶ Funktionsauswertungsoperator für Zeiger auf Funktion definiert

```
Funktionstypen
```
**using** ArithFun = **double**(**double**);

**int** main() { ArithFun\* funptr = sqrt;

```
cout \langle funptr(2) \langle endl;
```
1.41421

}

### Vereinbarungssyntax für Zeiger auf Funktion

- ▶ Statt "Umweg" mit Typalias für Funktionstyp
- ▶ Historisch üblicher (auch typedef)
- ▶ Nicht zu empfehlen

```
Funktionszeigervereinbarung
int main() {
 double (*funptr)(double) = sqrt;
```

```
cout \langle funptr(2) \langle endl;
```
1.41421

}

Beispiel: Sehnentrapezregel

$$
\int_{a}^{b} f(x) \, \mathrm{d}x \approx (b-a) \frac{f(a) + f(b)}{2}
$$

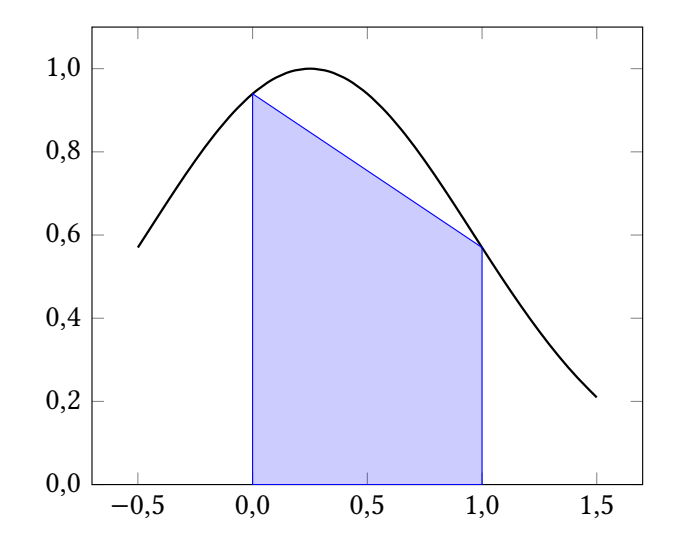

Beispiel: Sehnentrapezregel

$$
\int_{a}^{b} f(x) dx \approx (b - a) \frac{f(a) + f(b)}{2}
$$
  

$$
\approx \sum_{i=0}^{n-1} (x_{i+1} - x_i) \frac{f(x_i) + f(x_{i+1})}{2}
$$
  

$$
= h \left( \frac{f(a) + f(b)}{2} + \sum_{i=1}^{n-1} f(x_i) \right)
$$
  
mit  $h = \frac{b - a}{n}$ ,  $x_i = a + ih$ 

−0,5 0,0 0,5 1,0 1,5 0,0 0,2 0,4 0,6 0,8 1,0

## Beispiel: Sehnentrapezregel (Funktionszeiger)

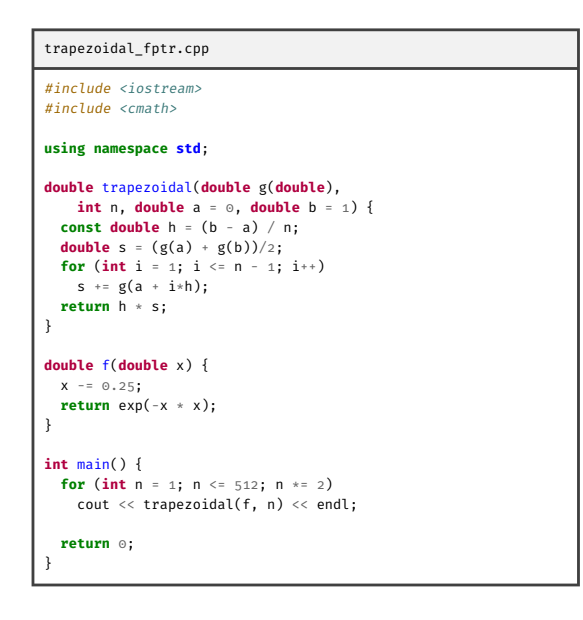

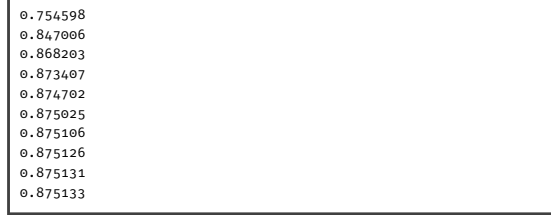

# Beispiel: Sehnentrapezregel (Typsynonym)

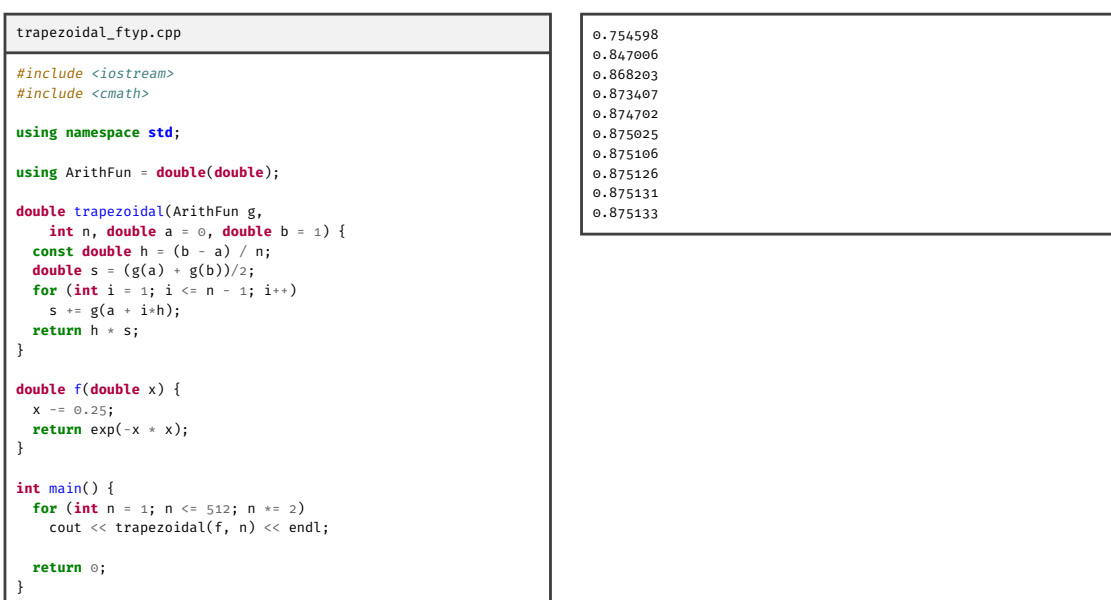

## Funktionsobjekte in STL (function)

- ▶ Motivation: Funktionsparameter nicht nur Zeiger auf Funktion sondern *beliebige Funktionsobjekte*
- $\triangleright$  STL stellt Klasse function<T> für T Funktionstyp (z.B. double(double))
- ▶ Header <functional>
- $\triangleright$  operator() passend überladen; function< T > ist selbst Funktionsobjekt
- ▶ Stellt Konstruktor mit einem Parameter für beliebiges Funktionsobjekt mit passendem operator() (auch Zeiger auf Funktion)  $\rightarrow$  implizite Typkonvertierung
- $\blacktriangleright$  Deswegen als Funktionsparameter immer lieber function  $\langle T \rangle$  statt Zeiger auf Funktion

# Beispiel: Sehnentrapezregel (function)

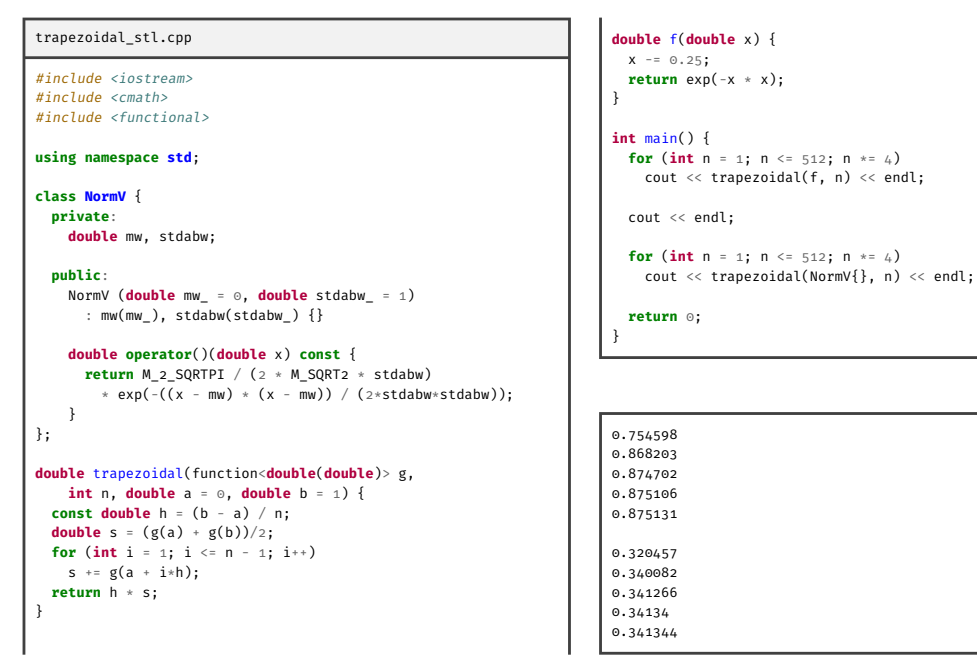

#### Partielle Funktionsanwendung (bind)

- ▶ Oft nützlich: manche Parameter einer Funktion vorgeben/vertauschen/…
- ▶ STL stellt hierfür Funktion bind
- $\blacktriangleright$  Funktion bind nimmt Funktionsobjekt und beliebig viele Argumente, kopiert gegebene Parameter in zurückgegebenen Wert
- ▶ Spezieller Namensraum von Platzhaltern für Argumente des Funktionsaufrufs std::placeholders: \_1, \_2, *. . .*
- ▶ operator() auf Wert erzeugt von bind übergibt Parameter aus Wert und aus Funktionsaufruf

```
Vertausche
double do_sub(double a, double b) {
  return a - b;
}
int main() {
  using namespace placeholders;
  function<double(double, double)>
    rev_sub = bind(do_sub, \_2, \_1);
  cout \lt\lt rev_sub(3, 1) \lt\lt endl;
}
```
 $-2$ 

# Beispiel: Sehnentrapezregel (bind)

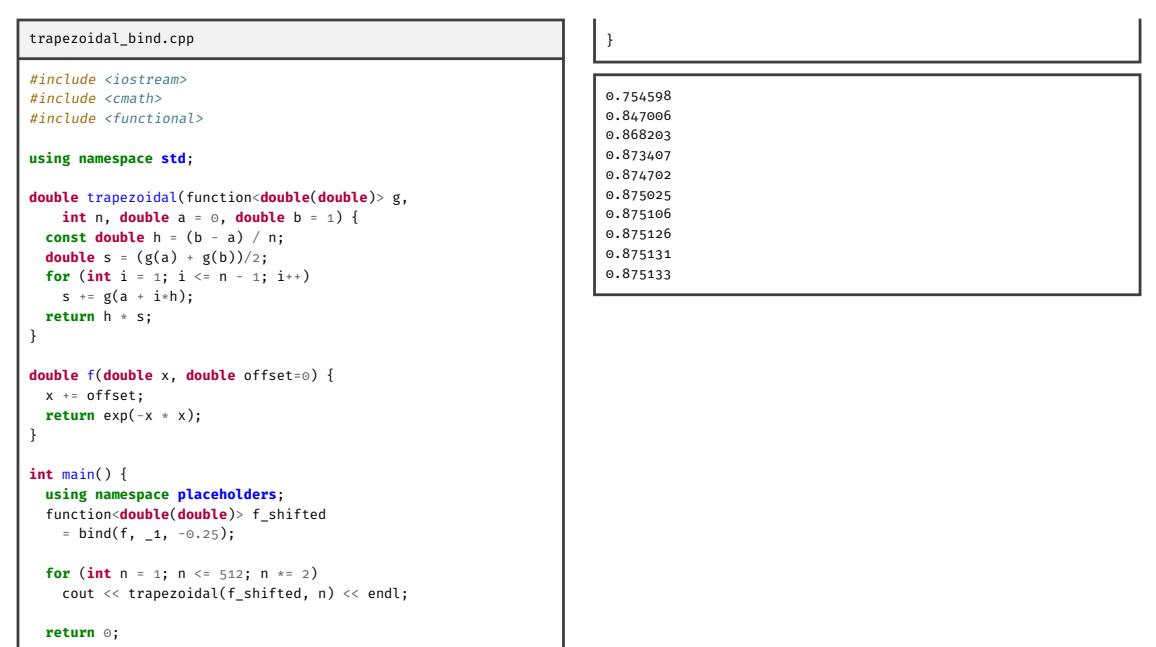

## Partielle Funktionsanwendung (bind) – Referenzen

Funktion ref (oder cref für const) zur Erzeugung von wrapper-Objekten für Referenzen als gebundene Argumente von bind

```
Inkrementiere
void inc(int& n) { n++; }
int main() {
  int i = 0;
  function<void()>
    do\_inc = bind(inc, ref(i));\text{cut} \ll i \ll \text{endl};
  do_inc();
  cout << i << endl;
}
```
 $\odot$ 

1

Funktionsobjekte für Methoden (mem\_fn)

Für  $T$  eine Klasse und  $m$  eine Methode von  $T$ :  $m = f n(GT ::m)$  liefert Funktionsobjekt mit erstem Parameter Referenz (oder Zeiger) auf Objekt von  $T$  und restlichen Parametern wie  $m$ .

### Beispiel: Sehnentrapezregel (mem\_fn)

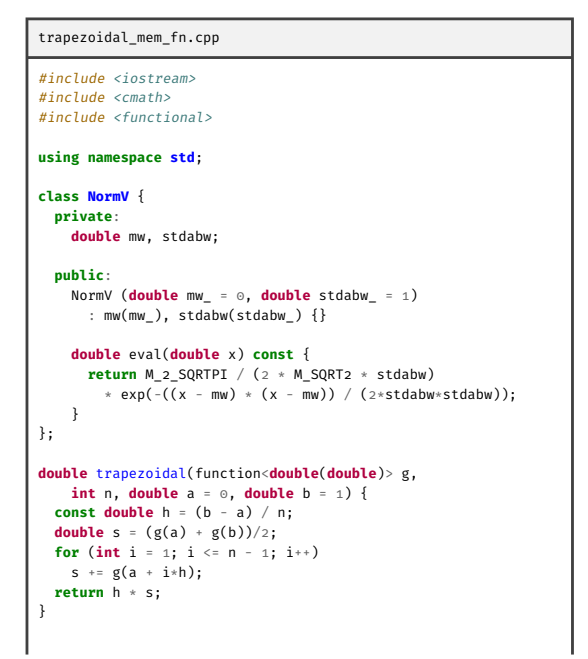

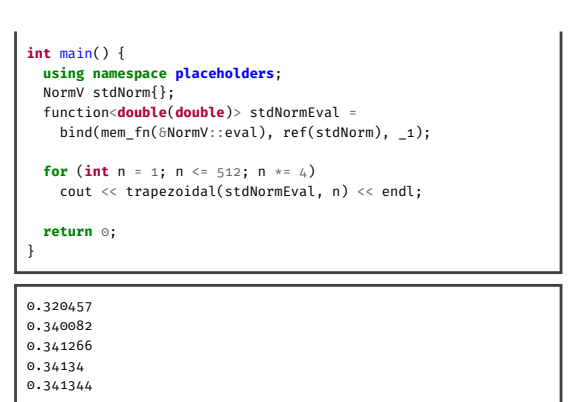

### Lambda-Ausdrücke

```
\langleLambda\rangle \rightarrow "[" [\langleCapture\rangle {"," \langleCapture\rangle}] "]" "(" \langleParams\rangle ")" "->" \langleType\rangle "{" \langleBody\rangle "}"
⟨Capture⟩ → ["&"] ⟨Variable⟩
                   | "this"
```
- ▶ Erstellt eine *closure*, captures (*gebundene Variablen*) werden kopiert
- ▶ Typ von Lambda-Ausdrücken *nicht ausdrückbar*
	- ▶ entweder konvertieren, oder
	- $\blacktriangleright$  auto

```
function<double(double)> f
 = [](double x) -> double { return exp(-x * x); };
double off = -0.25;
function<double(double)> g
 = [&f, off](double x) -> double { return f(x + off); };
```
## Beispiel: Sehnentrapezregel (Lambda-Ausdrücke)

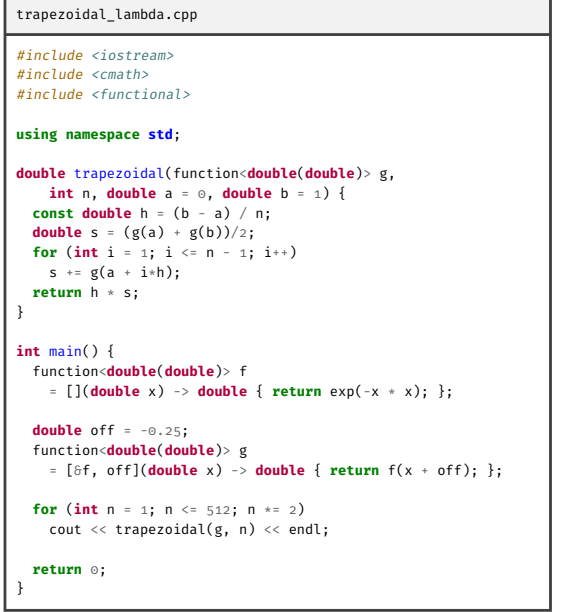

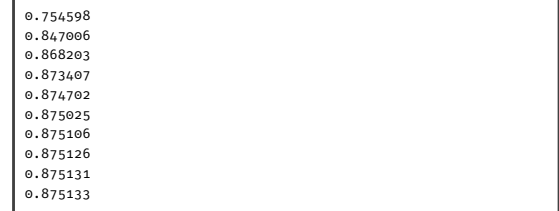

# Beispiele: Datenstrukturen von Funktionsobjekten

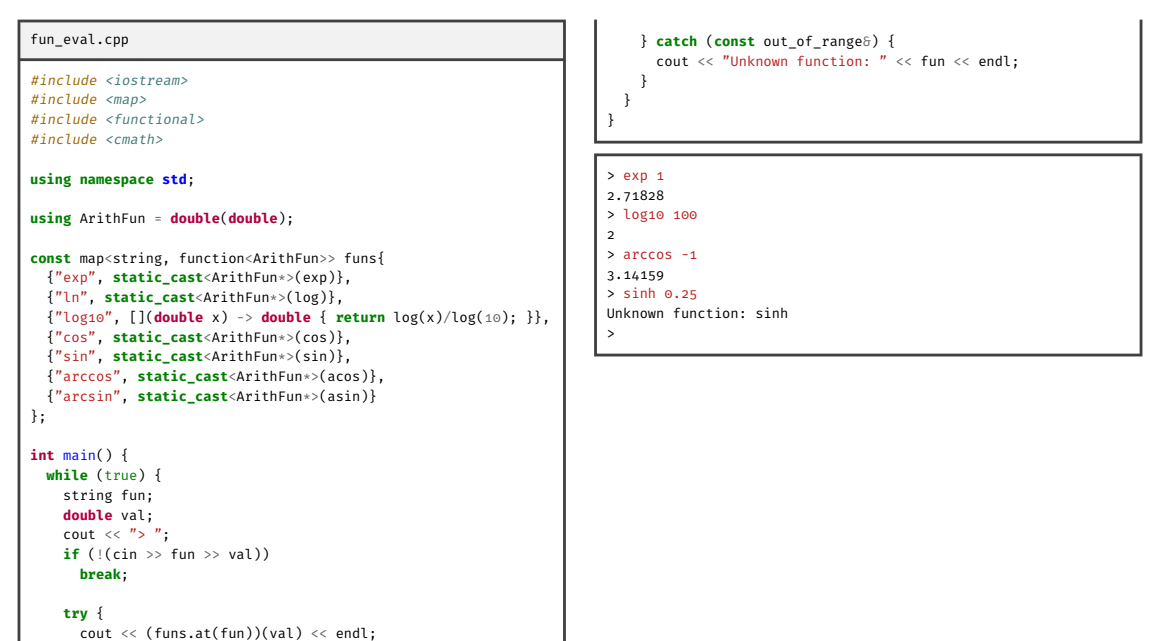